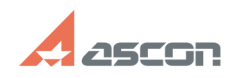

## **I'm trying to print A4 drawing with[..] I'm trying to print A4 drawing with[..]** 04/26/2024 06:02:16

## **FAQ Article Print**

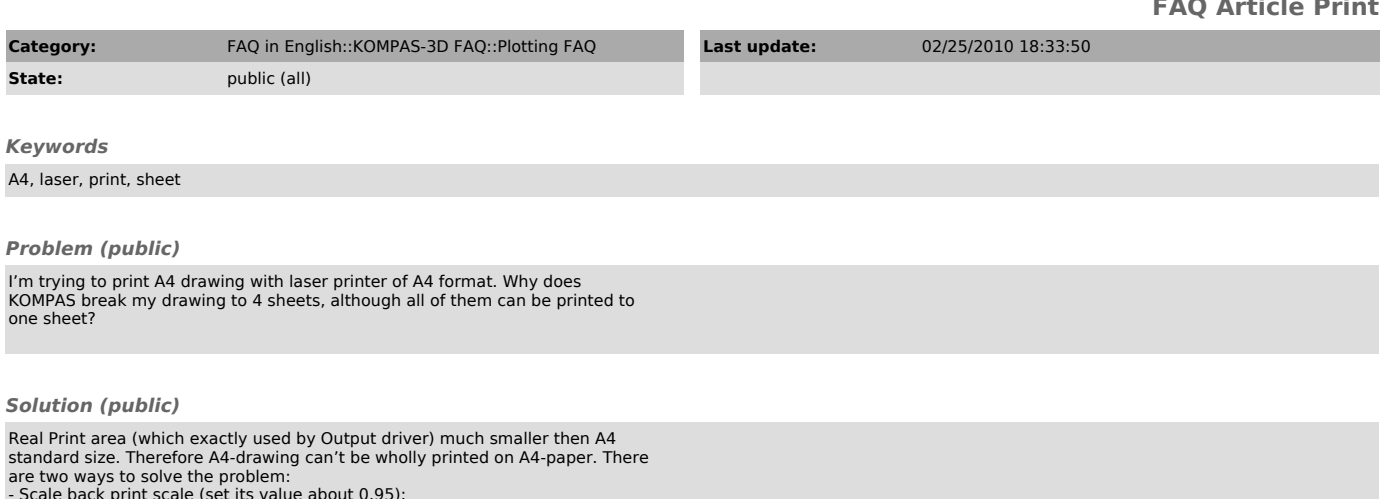

- Scale back print scale (set its value about 0.95); - Print on 4 sheets and then stick them together.